## **Schul- und Kitafotografie** online abwickeln

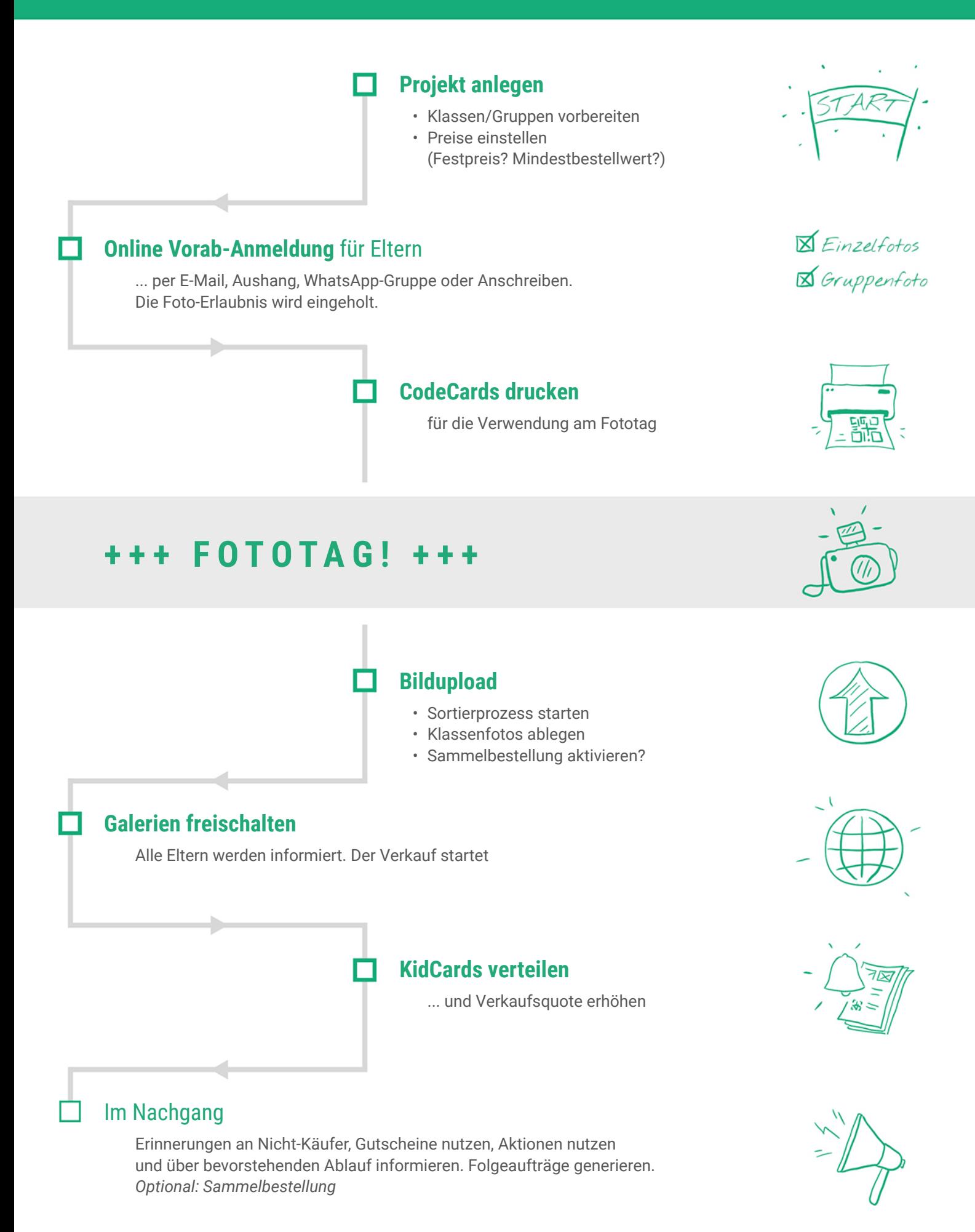